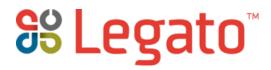

## eCall Service API

Release 15.07 Beta

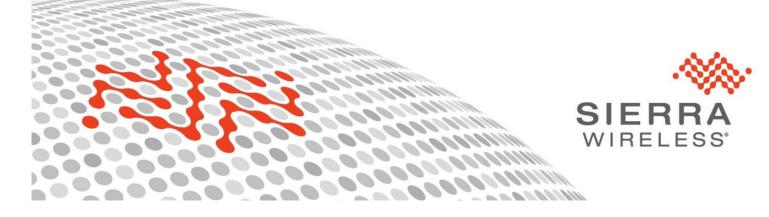

#### **Important Notice**

Due to the nature of wireless communications, transmission and reception of data can never be guaranteed. Data may be delayed, corrupted (i.e., have errors) or be totally lost. Although significant delays or losses of data are rare when wireless devices such as the Sierra Wireless modem are used in a normal manner with a well-constructed network, the Sierra Wireless modem should not be used in situations where failure to transmit or receive data could result in damage of any kind to the user or any other party, including but not limited to personal injury, death, or loss of property. Sierra Wireless accepts no responsibility for damages of any kind resulting from delays or errors in data transmitted or received using the Sierra Wireless modem, or for failure of the Sierra Wireless modem to transmit or receive such data.

#### **Safety and Hazards**

Do not operate the Sierra Wireless modem in areas where cellular modems are not advised without proper device certifications. These areas include environments where cellular radio can interfere such as explosive atmospheres, medical equipment, or any other equipment which may be susceptible to any form of radio interference. The Sierra Wireless modem can transmit signals that could interfere with this equipment. Do not operate the Sierra Wireless modem in any aircraft, whether the aircraft is on the ground or in flight. In aircraft, the Sierra Wireless modem MUST BE POWERED OFF. When operating, the Sierra Wireless modem can transmit signals that could interfere with various onboard systems.

The driver or operator of any vehicle should not operate the Sierra Wireless modem while in control of a vehicle. Doing so will detract from the driver or operator's control and operation of that vehicle. In some states and provinces, operating such communications devices while in control of a vehicle is an offence.

#### **Limitations of Liability**

This manual is provided "as is". Sierra Wireless makes no warranties of any kind, either expressed or implied, including any implied warranties of merchantability, fitness for a particular purpose, or noninfringement. The recipient of the manual shall endorse all risks arising from its use.

The information in this manual is subject to change without notice and does not represent a commitment on the part of Sierra Wireless. SIERRA WIRELESS AND ITS AFFILIATES SPECIFICALLY DISCLAIM LIABILITY FOR ANY AND ALL DIRECT, INDIRECT, SPECIAL, GENERAL, INCIDENTAL, CONSEQUENTIAL, PUNITIVE OR EXEMPLARY DAMAGES INCLUDING, BUT NOT LIMITED TO, LOSS OF PROFITS OR REVENUE OR ANTICIPATED PROFITS OR REVENUE ARISING OUT OF THE USE OR INABILITY TO USE ANY SIERRA WIRELESS PRODUCT, EVEN IF SIERRA WIRELESS AND/OR ITS AFFILIATES HAS BEEN ADVISED OF THE POSSIBILITY OF SUCH DAMAGES OR THEY ARE FORESEEABLE OR FOR CLAIMS BY ANY THIRD PARTY.

Notwithstanding the foregoing, in no event shall Sierra Wireless and/or its affiliates aggregate liability arising under or in connection with the Sierra Wireless product, regardless of the number of events, occurrences, or claims giving rise to liability, be in excess of the price paid by the purchaser for the Sierra Wireless product.

Customer understands that Sierra Wireless is not providing cellular or GPS (including A-GPS) services. These services are provided by a third party and should be purchased directly by the Customer.

<u>SPECIFIC DISCLAIMERS OF LIABILITY</u>: CUSTOMER RECOGNIZES AND ACKNOWLEDGES SIERRA WIRELESS IS NOT RESPONSIBLE FOR AND SHALL NOT BE HELD LIABLE FOR ANY DEFECT OR DEFICIENCY OF ANY KIND OF CELLULAR OR GPS (INCLUDING A-GPS) SERVICES.

#### Patents

This product may contain technology developed by or for Sierra Wireless Inc.

This product includes technology licensed from QUALCOMM<sup>®</sup>.

This product is manufactured or sold by Sierra Wireless Inc. or its affiliates under one or more patents licensed from InterDigital Group and MMP Portfolio Licensing.

#### Copyright

© 2015 Sierra Wireless. All rights reserved.

#### Trademarks

Legato<sup>™</sup> is a trademark of Sierra Wireless<sup>®</sup>.

Sierra Wireless<sup>®</sup>, AirPrime<sup>®</sup>, AirLink<sup>®</sup>, AirVantage<sup>®</sup>, WISMO<sup>®</sup> and the Sierra Wireless and Open AT logos are registered trademarks of Sierra Wireless, Inc. or one of its subsidiaries.

Watcher® is a registered trademark of Netgear, Inc., used under license.

Windows<sup>®</sup> and Windows Vista<sup>®</sup> are registered trademarks of Microsoft Corporation.

Macintosh<sup>®</sup> and Mac OS X<sup>®</sup> are registered trademarks of Apple Inc., registered in the U.S. and other countries.

QUALCOMM<sup>®</sup> is a registered trademark of QUALCOMM Incorporated. Used under license.

Other trademarks are the property of their respective owners.

#### **ADDITIONAL LEGAL**

#### Patents

This product may contain technology developed by or for Sierra Wireless Inc.

This product includes technology licensed from QUALCOMM®.

This product is manufactured or sold by Sierra Wireless Inc. or its affiliates under one or more patents licensed from InterDigital Group and MMP Portfolio Licensing.

#### Copyright

This document contains images with authorization EU

http://ec.europa.eu/geninfo/legal\_notices\_en.htm#copyright

#### **DOCUMENT HISTORY**

| Version    | Date          | Description                   |
|------------|---------------|-------------------------------|
| 15.07.Beta | July 29, 2015 | initial documentation version |
|            |               |                               |
|            |               |                               |

# **S**S Legato<sup>™</sup>

### Contents

| Overview2                              |  |  |  |
|----------------------------------------|--|--|--|
| Code Format Examples2                  |  |  |  |
| Automated eCall                        |  |  |  |
| Overview3                              |  |  |  |
| InBand Modem3                          |  |  |  |
| MSD                                    |  |  |  |
| PSAP4                                  |  |  |  |
| IVS4                                   |  |  |  |
| PAN European eCall4                    |  |  |  |
| ERA GLONASS4                           |  |  |  |
| Legato eCall API5                      |  |  |  |
| What le_eCall Does6                    |  |  |  |
| eCall Only Mode6                       |  |  |  |
| Redial Mechanism6                      |  |  |  |
| ERA GLONASS redialing 6                |  |  |  |
| PAN EU redialing7                      |  |  |  |
| State Machine and Events8              |  |  |  |
| InBand Modem Timer Values9             |  |  |  |
| Client Application10                   |  |  |  |
| Starting eCall to a test PSAP Server11 |  |  |  |
| ER GLONASS eCall and Call Fails12      |  |  |  |
| PAN EU eCall and Call Fails13          |  |  |  |
| PAN EU eCall Connects then Fails14     |  |  |  |

## **OVERVIEW**

This document describes Legato's eCall interface.

A manager for the InBand Modem is provided that complies with either PAN European eCall or Russian ERA GLONASS.

The eCall API is started in the mode specified in the Configuration tree settings.

The eCall API also provides functionality for reading emergency numbers from SIM and managing eCall Only mode.

### **Code Format Examples**

#### **REFERENCES LIST**

[1] Intelligent transport systems - ESafety - eCall high level application requirements (HLAP) using GSM/UMTS circuit switched networks

CEN - FprEN 16062:2014 E

[2] Intelligent transport systems - ESafety - ECall minimum set of data

CEN - FprEN 15722:2014 E

[3] Intelligent transport systems - ESafety - ECall end to end conformance testing

CEN - prEN 16454:2014 E

- [4] Intelligent transport systems ESafety Pan-European eCall operating requirements
  CEN FprEN 16072:2014 E
- [5] Global navigation satellite system ROAD ACCIDENT EMERGENCY RESPONSE SYSTEM
  GOST R 54620-2011
- [6] eCall Data Transfer; In-band modem solution; General description3GPP TS 26.267:

## AUTOMATED ECALL

### **Overview**

Normal emergency call has been around for a long time and is well established. A problem is that persons involved in car accidents are often unable to call the emergency operator.

If the vehicle could automatically launch an emergency call to the emergency operator and also transmit position and status of the vehicle many more lives could be saved.

An effort was launched to see what could be done.

The result was a modem, called InBand Modem, that uses the voice channel was developed and tested in collaboration with the concerned parties.

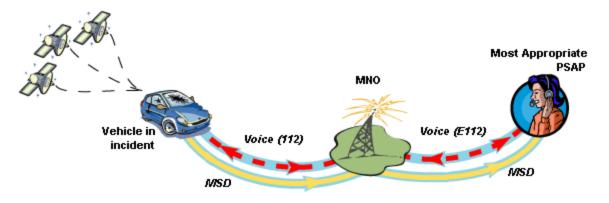

#### InBand Modem

The InBand Modem, is a modem that uses a normal voice connection to transfer data from the IVS to the PSAP. At the connection phase it is able to uses different modulation, to be able to handle bad connections.

The code and behavior of the InBand Modem is standardized by 3GPP [6].

#### MSD

Minimum Set Data, MSD, is the data that should be collected and sent by the vehicle. It contains position and data about the vehicle and its passengers.

Please refer to Intelligent transport systems - ESafety - ECall minimum set of data

It is encoded into ANS.1 unaligned PER encoding and sent using the InBand Modem. Currently there exists a version 1 and 2 of the MSD.

Note that the MSD also contains an optional part in the end. As of writing only ERA GLONASS uses this part.

### PSAP

The Public Safety Answering Point, PSAP, is the emergency operator. It also contains a InBand Modem and is able to receive a MSD.

The IVS normally sends the MSD automatically the first time the call is established. Once the IVS has tried to send the MSD, the call is unmuted, and there PSAP operator should be able to communicate with passengers in vehicle over the handsfree speaker system. No action is normally necessary from the passengers.

The PSAP operator is able to request new MSD from the IVS during a call.

### IVS

The In Vehicle System (IVS) is all that is in the vehicle. It is the part responsible for gathering information, establishing the eCall and handling audio and speakersystem.

The call can be triggered automatically or manually. It is also responsible for conforming with the audio requirements for mute and unmute during the InBand Modem activities.

### **PAN European eCall**

The EU launched an effort to introduce automate emergency call in all vehicles sold within the European Union, it resulted in a standard, referred to as PAN European eCall.

The standard covers redial behavior and more, please refer to the following documents for more information [1][2][3][4].

### **ERA GLONASS**

Russia, neighboring the EU, decided to also develop a compatible version of automated eCall, called ERA GLONASS. As the names gives, the ERA GLONASS solution mandates that the GNSS receiver used must support GLONASS.

The standard covers redial behavior, which differs from PAN EU, and more, please refer to the following GOST document for more information [5].

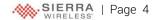

## LEGATO ECALL API

The Legato eCall solution offers a eCall solution that is compatible with either PAN European eCall or ERA GLONASS. The desired one is set a initialization.

The Legato system in overview is as follows.

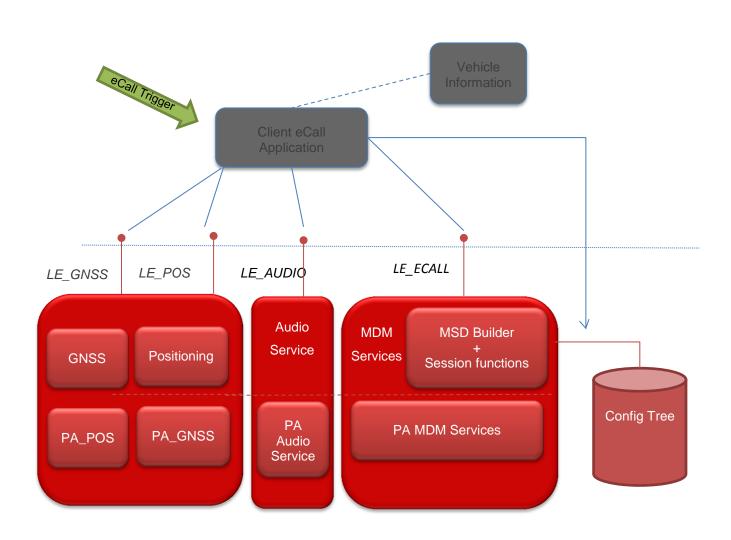

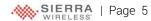

#### Legato eCall API - What le\_eCall Does

## Se Legato

### What le\_eCall Does

The Legato eCal API I handles:

- The call and retries
- InBand Modem
- MSD encoding
- eCall Only mode
- Reads Test and Reconfiguration from SIM

The service tries to establish the call and handles redials according to standards if the call attempt fails.

It runs the underlying InBand Modem and tries to send the MSD.

It handles the eCall Only Mode behavior during the call.

eCall Only Mode is when the unit does not register at startup, but only when the call is initiated. It also stays registered after a call, allowing PSAP callback, in accordance to specifications.

### eCall Only Mode

In eCall Only mode, the IVS does not register to the network beforehand, thus not giving any burden to the network. It does however listen to cells to be prepared for make an eCall.

To allow callback after an eCall, it is stated that the IVS should stay camped on the network minimum 1 hour (T9) and maximally 12 hours (T10).

The LE\_ECALL component offers interfaces for the Client Application to handle this, please refer to *le\_ecall\_ForceOnlyMode* and *le\_ecall\_ForcePersistentOnlyMode* for more information.

#### **Redial Mechanism**

When a call is cut the IVS might do a redial depending on several aspects. This part describes how the redial works for the two standards.

#### **ERA GLONASS redialing**

ERA GLONASS has a restriction in the specification of either 10 tries or 5 minutes, whatever comes first. These default values can be changed via *SetEraGlonassManualDialAttempts*, *SetEraGlonassAutoDialAttempts* and *SetEraGlonassDialDuration*.

This is implemented as follows.

Each time a call is started a DIAL\_DURATION timer, per default 5 minute, is also started. When a call fails, it counts as one try. If the timer expires before the call is connected then the redialing is over, regardless if there is tries left.

If more than a times have passed, default is 10, then it will stop redialing, regardless if it took less than 5 minutes.

To not exhaust the 10 times in cause of bad radio, the retries are spaced out in time. The default is a 30 seconds interval between each start of each call attempt. It can be changed via le\_ecall\_SetIntervalBetweenDialAttempts.

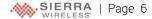

If a call attempt takes longer than 30 seconds before failing, it will start directly after 1 second.

If a call is connected and then fails, the timer of 5 minutes is restarted, but the counter is not. So if it took 6 tries to connect the first call, it will only be 4 retries left if it the call fails.

#### **PAN EU redialing**

The PAN European [1] redialing is differently restricted. Before the call is connected the first time, there is no formal restriction to the number of retries. In this case it is up to the application to implement eventual limits.

But if a call has been connected once before, and the MSD has not yet been sent, it has 120 seconds to reconnect the call. The 120 seconds are counted from the time the connected call was disconnected.

This is because a PAN European eCall PSAP should call back after 3 minutes.

If the MSD has been successfully sent, there will be no redials from the IVS if the call is disconnected.

The retries are spaced out in time. The default is a 30 seconds interval between each start of each call attempt. It can be changed via *le\_ecall\_SetIntervalBetweenDialAttempts*.

If a call attempt takes longer than 30 seconds before failing, it will start directly after 1 second.

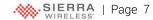

## SS Legato"

### **State Machine and Events**

The LE\_ECALL component does not expose any internal state machine. It does however expose the following events that indicates what is happening.

| Event name                                   | Comment                                                                                                    | InBand Modem<br>active after<br>event? |
|----------------------------------------------|----------------------------------------------------------------------------------------------------|----------------------------------------|
| LE_ECALL_STATE_STARTED                       | eCall session started.                                                                                                    | Yes                                    |
| LE_ECALL_STATE_CONNECTED                     | Emergency call is established.                                                                                                    | Yes                                    |
| LE_ECALL_STATE_DISCONNECTED                  | Emergency call is disconnected.                                                                                                    | No                                     |
| LE_ECALL_STATE_WAITING_PSAP_START_IND        | Waiting for PSAP start indication.                                                                                                    | Yes                                    |
| LE_ECALL_STATE_MSD_TX_STARTED                | MSD transmission is started.                                                                                                    | Yes                                    |
| LE_ECALL_STATE_LLNACK_RECEIVED               | LL-NACK received.                                                                                                    | Yes                                    |
| LE_ECALL_STATE_LLACK_RECEIVED                | LL-ACK received.                                                                                                    | Yes                                    |
| LE_ECALL_STATE_MSD_TX_COMPLETED              | MSD transmission is complete.                                                                                                    | Yes                                    |
| LE_ECALL_STATE_MSD_TX_FAILED                 | MSD transmission has failed.                                                                                                    | Yes                                    |
| LE_ECALL_STATE_ALACK_RECEIVED_POSITIVE       | AL-ACK received.                                                                                                    | Yes                                    |
| LE_ECALL_STATE_ALACK_RECEIVED_CLEAR_DO<br>WN | AL-ACK clear-down received.                                                                                                    | Yes                                    |
| LE_ECALL_STATE_STOPPED                       | eCall session has been stopped by the PSAP.                                                                                                    | No                                     |
| LE_ECALL_STATE_RESET                         | eCall session has lost synchronization.                                                                                                    | Yes                                    |
| LE_ECALL_STATE_COMPLETED                     | eCall session completed. The<br>modem successfully completed<br>the MSD transmission and<br>received two AL-ACKs<br>(positive). Can now switch to<br>voice path. | No                                     |
| LE_ECALL_STATE_FAILED                        | Unsuccessful eCall session.                                                                                                    | No                                     |
| LE_ECALL_STATE_END_OF_REDIAL_PERIOD          | End of the redial period.                                                                                                    | No                                     |

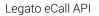

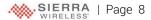

### **InBand Modem Timer Values**

In the InBand Modem there is a number of timer running on the IVS side. This describes their default values and if they are handled by the LE\_ECALL component.

| Name | Description                                                                                   | Default<br>Value | Handled by<br>LE_ECALL |
|------|-----------------------------------------------------------------------------------------------|------------------|------------------------|
| T1   | Manually initiated eCall (MIeC) false triggering cancellation period.                         | -                | Νο                     |
| T2   | IVS Call Cleardown Fallback Timer (CCFT)                                                      | 3600 s<br>(1h)   | Yes                    |
| Т3   | IVS INITIATION signal duration                                                                | 2 s              | Yes                    |
| Т5   | IVS wait for SEND MSD period                                                                  | 5 s              | Yes                    |
| Т6   | IVS wait for AL-ACK period                                                                    | 5 s              | Yes                    |
| Т7   | IVS MSD maximum transmission time                                                             | 20s              | Yes                    |
| Т9   | IVS NAD minimum network registration period. See T10.                                         | 3600s            | No                     |
| T10  | IVS NAD network 'Deregistration Fallback Timer' (DFT). Is only applicable to eCall Only mode. | 12h              | Yes                    |

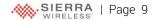

## **CLIENT APPLICATION**

The client eCall application is responsible for a number of things, some of the main points are

- Initiating the eCall
- o Driving the GNSS and saving positions.
- o Gathering vehicle info and setting MSD
- o Handling Audio
  - Playing audio prompt
  - mute/unmute
  - Speaker and microphone.

The client application detects the eCall trigger and initiates the eCall.

It drives the GNSS and should have a position, both present and optionally pasted, ready when the eCall is triggered. Note that ERA GLONASS mandates that the GNSS supports GLONASS.

It also continuously gather information about the vehicle and sets the data for the MSD.

The Client application is also responsible for audio handling.

The audio handling should be synchronized with the MSD sending. It is recommended to mute the audio of the call when the eCall is triggered, until such a time that the Legato eCall Service reports that the MSD sending phase is over.

During this time an audio prompt should be played giving the passengers in the vehicle an indication of what is happening over the speaker system.

Please refer to the respective standard documents for exact details.

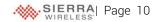

### Starting eCall to a test PSAP Server

To avoid real emergency calls during tests, it's important and useful to override the PSAP number. Note that the mute and unmute is up to the client application to fine tune. The timing for doing this has been illustrated in the diagram below. Note that the unmute of the speaker is recommended to be slightly delayed to avoid noise.

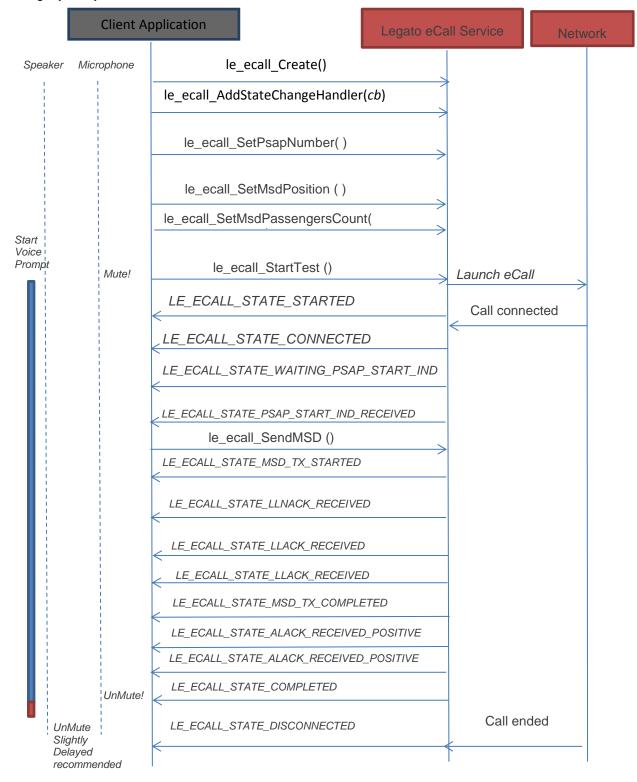

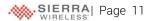

### **ER GLONASS eCall and Call Fails**

This simulates that a call in ERA GLONASS mode that is being made and the call fails due to busy. The IVS the redials by default, 10x within the 5 min limit, with each redial spaced out in intervals of 30s.

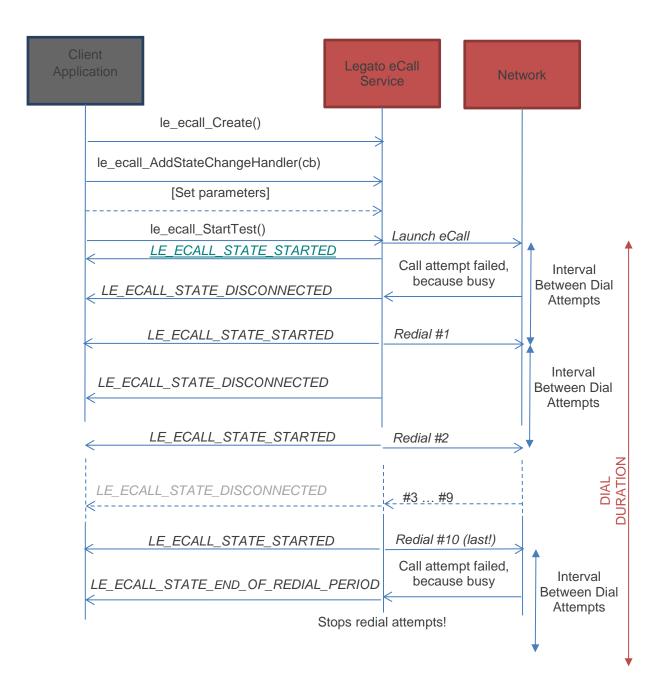

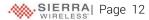

### PAN EU eCall and Call Fails

This simulates that a call in PAN EU mode that is being made and the call fails without ever connecting. The Legato eCall Service redials until connected or action is stopped by Client Application.

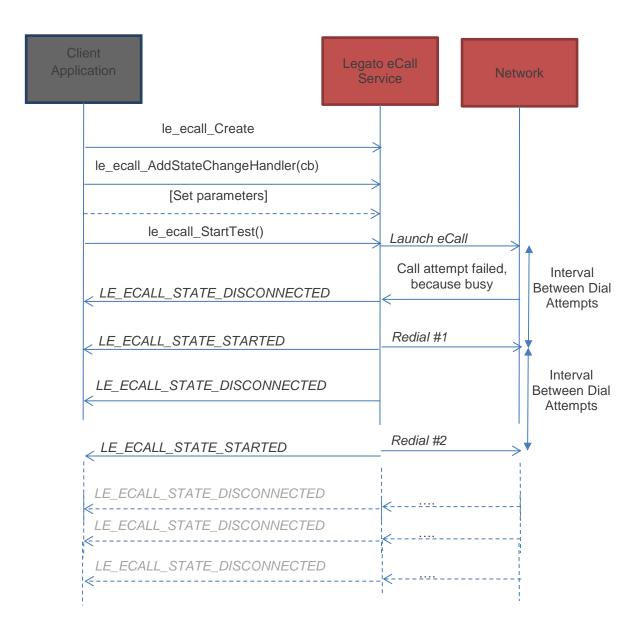

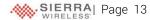

### PAN EU eCall Connects then Fails

This simulates that a call in PAN EU mode that connects and then fails. The Legato eCall Service then redials during maximally 120s from the call disconnected. Interval Between Dial Attempts is set to a big value just for this demonstration.

If the call would reconnect and then drop, then the 120s timer would restart.

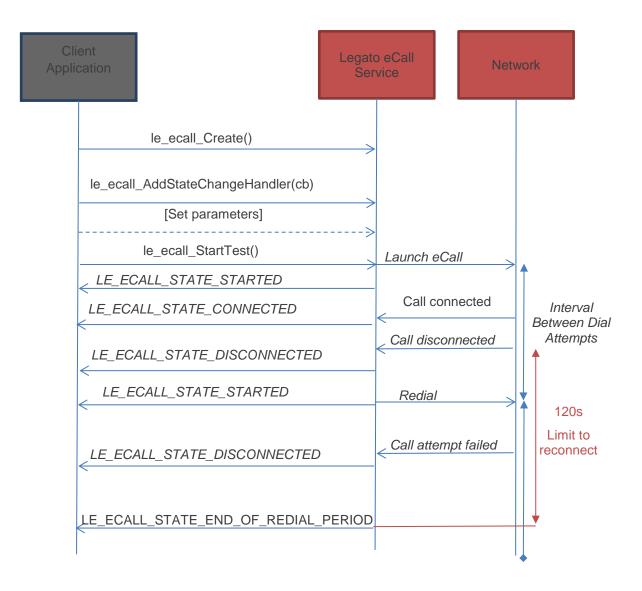

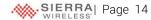